参 考

1.『特殊車両通行許可オンライン申請』サイトにアクセス

http://www.tokusya.ktr.mlit.go.jp/PR/index.html

サイト内「重要なお知らせ」欄の該当お知らせをクリック

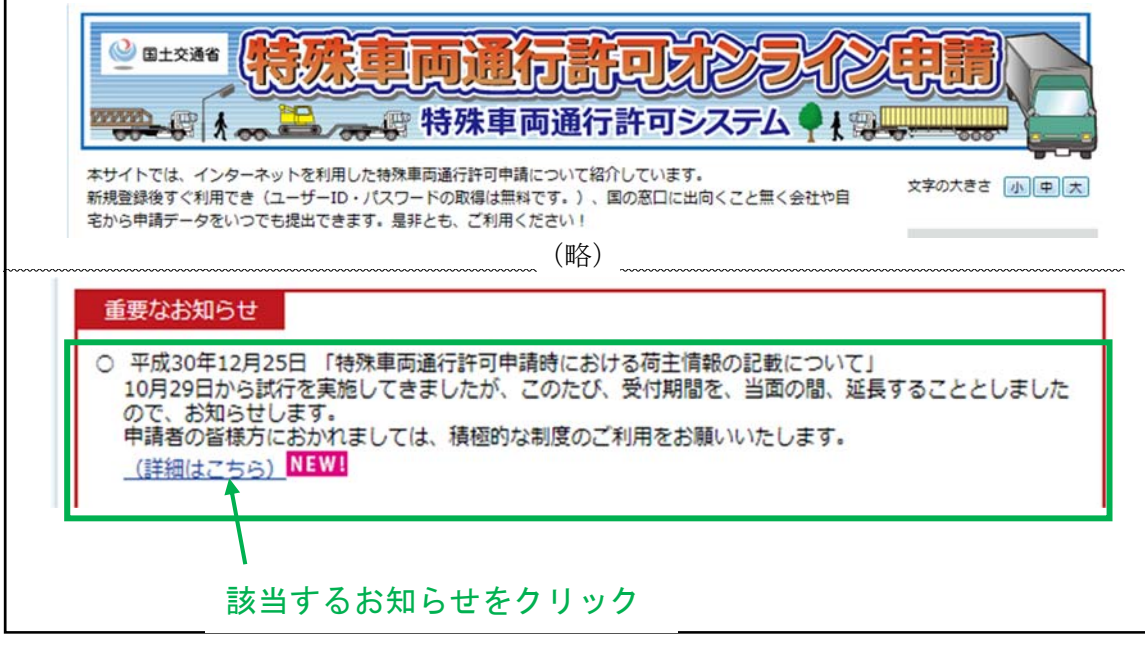

2.「特殊車両通行許可申請時における荷主情報の記載について(試行)」を確認 http://www.tokusya.ktr.mlit.go.jp/PR/ninushitaisaku\_pr\_20181225.html

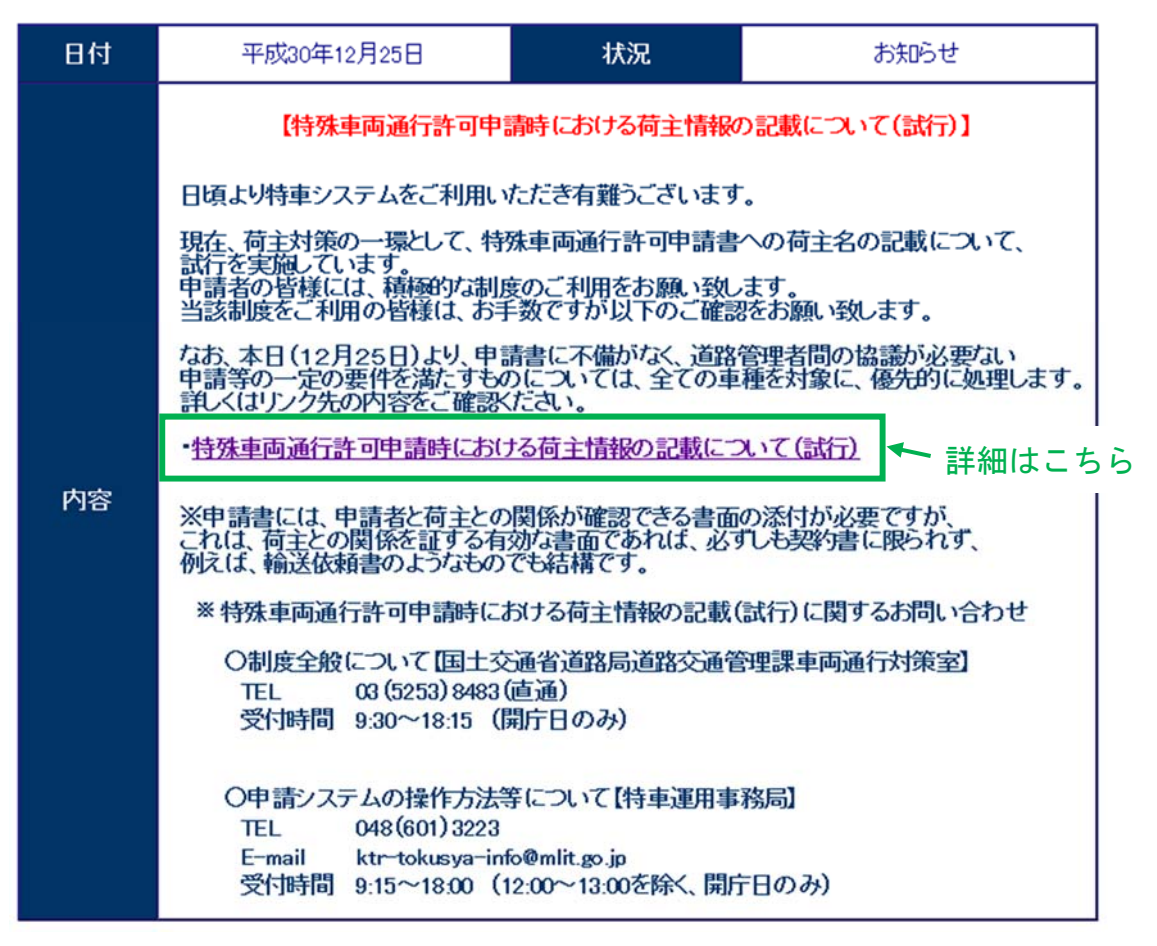